## B T B

## 15 NOVEMBER 1976

## ISSUE III

# PROCESOS DE LOS GRADOS EXPANDIDOS 0-IV CUÁDRUPLES

### PARTE C

#### GRADE 1 PROCESOS

Este boletín da una lista de verificación para las órdenes de los Procesos de los Grados Expandidos Cuádruples. No son todos los posibles procesos para este nivel. Si se necesitan más para lograr el EP completo para este nivel, procesos adicionales pueden ser encontrados en Boletines de LRH, Libros, Cintas, PABs y otras emisiones.

Cada proceso es recorrido hasta su completo EP de F/N, Cog, VGIs. Cualesquiera procesos recorridos previamente son rehabilitados o completados y cualquier flujo pasado por alto recorrido. Una copia de esta lista de verificación es colocada en el folder de un PC siendo recorrido en Grados Expandidos y los procesos verificados con la fecha en la cual cada uno fue recorrido hasta el EP.

En cualesquiera de estos procesos donde la respuesta del PC solamente sea sí o lo que él hizo, descubrir que fue mediante preguntar "¿*Que fue eso*?" Esto mantiene dentro la línea itsa del pc al auditor.

Este boletín no reemplaza los materiales originales de la Fuente.

NIVEL "I" PROBLEMAS

1. CCH's I hasta X

Ver Referencias: HCOB 2 Aug 62 CCH ANSWERS

HCOB 7 Aug 62 CCH'S MORE INFO

BTB 12 Sep 63 CCH DATA

HCOB 1 Dec 65 CCH'S

# **CCH I:**

"Dame esa mano"

# **CCH II:**

Tono 40 8-C

"Mira esa pared." "Gracias."

"Camina hasta esa pared." "Gracias."

"Toca esa pared." "Gracias."

"Date la vuelta." "Gracias."

# **CCH III:**

Mímica de Mano y Espacio

"Pon tus manos contra las mías, síguelas y contribuye a su movimiento."

"¿Contribuiste a su movimiento?"

Incrementar gradualmente el espacio entre las manos del PC y del auditor según el HCOB 12 Sept 63 CCH DATA.

Sobre una distancia incrementada:

(1) Usa: "Pon tus manos encarando las mías a una pulgada (o sea la distancia que sea) de distancia, síguelas y contribuye a su movimiento."

NOTA: Cuando la distancia se incrementa, la silla del auditor retrocede, y la silla del auditor siempre está entre el PC y la puerta.

# **CCH IV**: Ref: HCOB 1 Dec 65

Mímica de Libro

(No serie de órdenes)

Repite CCH 1, 2, 3, 4 una y otra vez hasta que todos estén AGOTADOS y el PC haya alcanzado el EP completo según los HCOBs de LRH.

# **CCH V**: HCOB 11 Jun 57 TRAINING & CCH PROCESSES

Localización por Contacto

"Toca ese (objeto del cuarto)." "Gracias."

HASTA EP

# **CCH VI:**

Contacto del Cuerpo con el Cuarto

"Toca tú (parte del cuerpo)." "Gracias."

"Toca ese (objeto indicado del cuarto)." "Gracias."

Hasta EP \_\_\_\_\_\_\_\_\_

# **CCH VII**:

Contacto por Duplicación

"Toca esa mesa." "Gracias."

"Toca tú (parte del cuerpo)." "Gracias."

"Toca esa mesa." "Gracias."

"Toca tú (misma parte del cuerpo)." "Gracias."

etc. pc caminando.

Hasta EP \_\_\_\_\_\_\_

**CCH VIII**: HCOB 11 Jun 57 TRAINING & CCH PROCESSES

PAB 80 "Trió Terrible"

"¿Mira alrededor del cuarto y dime que podrías tener?"

HASTA EP \_\_\_\_\_\_\_\_\_

"Mira alrededor del cuarto y dime que permitirías que permaneciera."

HASTA EP \_\_\_\_\_\_\_\_\_

"Mira alrededor del cuarto y dime de qué podrías prescindir."

#### **CCH IX**: Ref. HCOB 11 Jun 57 TRAINING & CCH PROCESSES

Tono 40 -Impídele que se vaya

"Mira ese (objeto indicado en el cuarto)."

"Camina hasta ese (objeto indicado en el cuarto)."

"Toca ese (objeto indicado en el cuarto)."

"Impídele que se vaya."

"¿Impediste que se fuera?"

HASTA EP \_\_\_\_\_\_\_\_\_

## **CCH X**: Ref. HCOB 11 Jun 57 TRAINING & CCH PROCESSES

Tone 40 -Mantenlo inmóvil

"Mira ese (objeto indicado en el cuarto)."

"Camina hasta ese (objeto indicado en el cuarto)."

"Toca ese (objeto indicado en el cuarto)."

"Mantenlo inmóvil."

"¿Lo mantuviste inmóvil?"

HASTA EP \_\_\_\_\_\_\_\_\_

R2-67 OBJECTS

"Localiza algunos objetos."

Recórrelo repetitivamente. El Pc los observa y nota lo que son.

HASTA EP \_\_\_\_\_\_\_\_\_

3-PARTE PROCESO LOCACIONAL:

Ref: PAB 153 1 Feb 59

Locacional

"Nota ese  $\hspace{1cm}$  ""Gracias."

(El Auditor señala un objeto pero NO en la dirección del PC.)

HASTA EP \_\_\_\_\_\_\_\_\_

Locacional, Cuerpo y Cuarto

"Mira ese \_\_\_\_\_\_." "Gracias."

"Mira tú \_\_\_\_\_\_ (pie, mano, rodilla etc.)." "Gracias."

HASTA EP \_\_\_\_\_\_\_\_\_

Recorre alternadamente:

Muéstrame Objetivo

"Muéstrame ese \_\_\_\_\_\_." "Gracias."

Recorre lo anterior primero, y entonces alterna con

"Muéstrame tu \_\_\_\_\_\_ (pie, mano, rodilla etc.)" "Gracias."

HASTA EP \_\_\_\_\_\_\_\_\_

### *OPENING PROCEDURE BY DUPLICATION - R2 - 17*

### *Ref: HCOB 4 Feb 59 OP PRO BY DUP*

### *BTB 24 Oct 71 OP PRO BY DUP - END PHENOMENA*

## *CREATION OF HUMAN ABILITY*

Haz que el PC maneje y coloque el libro en la mesa, la botella en otra mesa.

"Mira ese \_\_\_\_\_." "camina hasta él."

"Agárralo." "¿Cuál es su color?"

"¿Cuál es su temperatura?" "¿Cuál es su peso?"

"Colócalo exactamente en el mismo lugar."

Hazlo alternando con un libro y una botella.

### COMENZAR, CAMBIAR, PARAR

Ref: CLEAR PROCEDURE Issue I

HCOB 2 Feb 61 UK CASES DIFFERENT

PAB 97

HCOB 29 SEP 58

NOTA: Mantén una línea de comunicación sólida con el PC cuando des las órdenes.

PERMANECER QUIETO: (NOTA: En un caso muy malo tú puedes recorrer SCS en un objeto; usa las mismas órdenes.)

"Ahora deseo que pongas a mover tu cuerpo por el cuarto cuando yo te lo indique, y cuando te diga "páralo", deseó que hagas que ese cuerpo se pare. ¿Comprendes eso?" "Bien."

"Páralo."

"¿hiciste que ese cuerpo se parara?"

"Gracias."

**COMENZAR** 

"Voy a decirte que comiences. Y cuando te diga que comiences, tú comienzas el cuerpo en esa dirección. ¿Comprendes eso?"

"Bien." "Comienza"

"¿Comenzaste ese cuerpo?" "Gracias."

HASTA UN PUNTO AGOTADO \_\_\_\_\_\_\_\_\_

PARAR

"Voy a decirte que pongas a mover el cuerpo en esa dirección. En algún lugar a lo largo de la línea te diré que pares. Entonces tu paras el cuerpo. ¿Entiendes eso?"

"Bien." ".Pon tu cuerpo en movimiento."

"Para." "¿Paraste tú el cuerpo?"

"Gracias."

## HASTA UN PUNTO AGOTADO \_\_\_\_\_\_\_\_\_

## CAMBIAR

"¿Ves este punto?" "Bien." "Nosotros llamaremos a este punto A. Ahora tú permaneces aquí. OK." "Ahora, ¿ves ese otro punto?" "Bien." "Nosotros llamaremos a ese punto B." "muy bien, ahora cuando yo te pida que cambies el cuerpo, yo deseo que cambies la posición del cuerpo desde A hasta B. ¿Comprendes eso?"

El preclear dice que sí y el auditor da un paso detrás del preclear y dice "Cambiar." El preclear entonces cambia la posición del cuerpo. De manera similar usando los varios puntos y combinaciones de puntos A, B, C & D, el auditor recorre al preclear en cambio hasta que ese proceso particular parece estar agotado o llegue Hasta EP.

HASTA UN PUNTO AGOTADO \_\_\_\_\_\_\_\_\_

Estos pasos (como antes) son ahora repetidos mientras ellos estén sin agotarse.

Cada uno es agotado de nuevo en turno y recorrido una y otra vez de nuevo.

HASTA EP SEGÚN ANTERIORES REFERENCIAS \_\_\_\_\_\_\_\_\_

CONTROL TRIO:

Ref: PAB 137 & PAB 146

1. "Ten la idea de tener ese (objeto indicado)."

HASTA EP \_\_\_\_\_\_\_\_\_

2. "Ten la idea de que está bien permitir que este (objeto indicado) continúe."

HASTA EP \_\_\_\_\_\_\_\_\_

3. "Ten la idea de hacer que ese (objeto indicado) desaparezca."

HASTA EP \_\_\_\_\_\_\_\_\_

METAS:

Ref: PAB 137 & PAB 146

1. "¿De que éstas absolutamente seguro que pasará en los siguientes dos minutos?"

El Auditor le hace 2 way comms a esto, para que el PC de manera certera y gradualmente incremente el periodo de tiempo: 1 hr, 3 días, 1 semana, 3 meses, 1 año etc.

HASTA EP \_\_\_\_\_\_\_\_\_

2. "Dime algo que te gustaría hacer en los siguientes dos minutos".

HASTA EP \_\_\_\_\_\_\_\_\_

 $\Omega$ 

1. "Dime algo que estás seguro estará ahí en dos minutos." Etc.

HASTA EP \_\_\_\_\_\_\_\_\_

2. "Dime algo que te gustaría tener en los siguientes dos minutos."

HASTA EP \_\_\_\_\_\_\_\_\_

OPENING PROCEDURE SOP 8 - C:

Ref: PAB 34. Creación de la Habilidad Humana.

PARTE A

1. Selecciona objetos en el cuarto, dirige la atención del PC ellos.

2. "¿Ves ese \_\_\_\_\_?" "Ve hasta él y coloca tu mano sobre él."

"Ahora Mira \_\_\_\_\_." "Ahora hasta él y coloca tu mano sobre él."

(Esto es hecho con varios objetos sin especificar puntos definidos de una naturaleza más precisa que un objeto hasta que el PC está más certero de que él está en buena comunicación con estos objetos y el muro y otras partes del cuarto.)

3. Esta parte HA SIDO ALARGADA por la selección exacta del auditor de puntos exactos. Por ejemplo:

"¿Ves ese "marco negro" en el "brazo izquierdo de esa silla"

"Muy bien, ve hasta él y coloca tu dedo sobre él."

"Ahora separa tu dedo de él."

4. Hazlo hasta que el PC tenga percepciones uniformes de cualquiera y todos los objetos en el cuarto.

PART B

5. "Encuentra un punto en este cuarto." "Ve hasta él y coloca tu dedo sobre  $\mathcal{L}$ <sup>"</sup>

"Ahora aléjate de él."

6. Hazlo hasta que el PC libremente seleccione objetos en el cuarto - esto significa que su percepción del cuarto se ha vuelto uniforme.

HASTA EP \_\_\_\_\_\_\_\_\_

PART C

7. "Encuentra un punto en el cuarto." "Decide cuándo vas a tocarlo y entonces tócalo." "Decide cuándo vas a soltarlo y entonces suéltalo."

8. Recorre el proceso repetitivamente hasta que todos los retardos de comunicación se hayan reducido y hasta que el PC tenga mucha certeza de que él está viendo, seleccionando y tocando los puntos y hasta F/N, Cog, VGIs. (Verificar por F/N en el meter. Si no hay F/N verificar por no agotado o sobre recorrido y manejar de acuerdo a esto.)

HASTA EP \_\_\_\_\_\_\_\_\_

HELP PROCESSES:

Ref: HCOB 5 May 1960 "HELP"

2 way comm en ayuda es el primer proceso para limpiar el botón de ayuda. Discutir sobre otro ayudando al PC. El Pc ayudando a otros. Otros ayudando a otros. El PC ayudándose a él mismo. Obtén los puntos de vista del PC en el tema de ayuda.

F1 HASTA EP \_\_\_\_\_\_\_\_\_

F3 HASTA EP \_\_\_\_\_\_\_\_\_

F0 HASTA EP

la TAMBIÉN

F1. "¿Qué problema podría ser la ayuda de otros para ti?"

HASTA EP \_\_\_\_\_\_\_\_\_

F2. "¿Qué problema podría ser tú ayuda para otro?"

HASTA EP \_\_\_\_\_\_\_\_\_

F3. "¿Qué problema podría ser la ayuda de otro para otros?"

HASTA EP \_\_\_\_\_\_\_\_\_

F0. "¿Qué problema podría ser para ti ayudarte a ti mismo?"

HASTA EP \_\_\_\_\_\_\_\_\_

O (Si el PC está inventando respuestas más que cogiéndolas del track)

F1. "¿Qué problema ha sido la ayuda de otro para ti?"

HASTA EP \_\_\_\_\_\_\_\_\_

F2. "¿Qué problema ha sido tu ayuda para otro?"

HASTA EP \_\_\_\_\_\_\_\_\_

F3. "¿Qué problema ha sido la ayuda de otro para otros?"

HASTA EP \_\_\_\_\_\_\_\_\_

F0. "¿Qué problema ha sido para ti ayudarte a ti mismo?"

HASTA EP \_\_\_\_\_\_\_\_\_

Otro remedio para inventar donde no hay terminal aparentemente presente:

F1. "¿Que ayuda de otros podrías confrontar?"

"¿Que ayuda de otros no confrontarías más?"

HASTA EP \_\_\_\_\_\_\_\_\_

F2. "¿Que ayuda tuya podría otro confrontar?"

"¿Que ayuda tuya otro no confrontaría más?"

HASTA EP \_\_\_\_\_\_\_\_\_

F3. "¿Que ayuda de otros podrían otros confrontar?"

"¿Que ayuda de otros, otros no confrontarían más?"

HASTA EP \_\_\_\_\_\_\_\_\_

F0. "¿Que ayuda tuya podrías confrontar?"

"¿Que ayuda tuya no confrontarías más?"

HASTA EP \_\_\_\_\_\_\_\_\_

## LOWER DICHOTOMY OF FAILED HELP - OR

TWO WAY FAILED HELP:

Ref: HCOB 3 Nov 1960 "FAILED HELP"

F1. "¿Cómo podría otro impedir la ayuda?"

"¿Cómo podría otro fracasar en ayudarte?"

HASTA EP \_\_\_\_\_\_\_\_\_

F2. "¿Cómo podrías impedir la ayuda de otro?"

"¿Como podrías fracasar en ayudar a otro?"

HASTA EP \_\_\_\_\_\_\_\_\_

F3. "¿Cómo podrían otros impedir que otros ayuden?"

"¿Cómo podría fracasar en ayudar a otros?"

HASTA EP \_\_\_\_\_\_\_\_\_

F0. "¿Como podrías tú impedir ayuda para ti mismo?"

"¿Como podrías fracasar en ayudarte a ti mismo?"

FORMULA 16:

Ref: HCOB 10 Nov 60 FORMULA 13.

HCOB 15 Dec 60 PRE-SESSION 37.

F1. "¿Quien no ha intentado ayudarte?"

"¿Quién te ha ayudado?"

RECORRER ALTERNADAMENTE HASTA EP \_\_\_\_\_\_\_\_\_

F2. "¿A quien has intentado no ayudar?"

"¿A quién has ayudado?"

RECORRER ALTERNADAMENTE HASTA EP

F3. "¿Quien ha intentado no ayudar a otros?"

"¿Quien ha ayudado a otros?"

RECORRER ALTERNADAMENTE HASTA EP \_\_\_\_\_\_\_\_\_

F0. "¿Cómo has intentado no ayudarte?"

"¿Cómo te has ayudado?"

RECORRER ALTERNADAMENTE HASTA EP

FORMULA 17:

Ref: HCOB 15 Dec 60 PRE-SESSION 37

HCOB 3 Nov 60

Este es especialmente para las personas que han sido sanadores, hipnotizadores, espiritualistas, psicólogos, ministros, miembros de familias religiosas, etcétera. Recorrer en terminales cargadas (terminales generales y personas específicas conectadas con el pasado del PC)

F1. "¿Cómo podría un(a) \_\_\_\_\_fracasar en ayudarte?"

HASTA EP \_\_\_\_\_\_\_\_\_

F2. "¿Como podrías fracasar en ayudar a un(a) \_\_\_\_\_?"

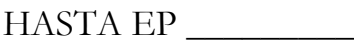

F3. "¿Cómo podría un(a) \_\_\_\_\_fracasar en ayudar a otros?"

HASTA EP \_\_\_\_\_\_\_\_\_

F0. "¿Como podrías fracasar en ayudarte con respecto a un(a) \_\_\_\_\_?"

HASTA EP \_\_\_\_\_\_\_\_\_

TAMBIÉN:

F1. "¿Cómo podría un(a) \_\_\_\_\_ayudarte?"

HASTA EP

F2. "¿Como podrías ayudar a un (a) \_\_\_\_\_?"

HASTA EP \_\_\_\_\_\_\_\_\_

F3. "¿Cómo podría un(a) \_\_\_\_\_ayudar a otros?"

HASTA EP \_\_\_\_\_\_\_\_\_

F0. "¿Como podrías ayudarte con respecto a un(a) \_\_\_\_\_?"

HASTA EP \_\_\_\_\_\_\_\_\_

CONCEPTO DE AYUDA DE CINCO VÍAS:

Ref: HCOB 14 July 1960 CONCEPT HELP

F1. "Piensa en un(a) ayudándote."

HASTA EP \_\_\_\_\_\_\_\_\_

F2. "Piensa en ti ayudando a un(a) \_\_\_\_\_."

HASTA EP \_\_\_\_\_\_\_\_\_

F3. "Piensa en un(a) ayudando a otros."

HASTA EP \_\_\_\_\_\_\_\_\_

F4. "Piensa en otros ayudando a un(a) \_\_\_\_\_."

F5. "Piensa en un(a) \_\_\_\_\_ayudando a un(a) \_\_\_\_\_."

HASTA EP \_\_\_\_\_\_\_\_\_

Recorre sobre terminales generales cargadas (que lean), sacadas de las hojas de trabajo.

CONCEPT HELP O/W:

Ref: HCOB 14 July 1960 CONCEPT HELP

BTB 30 May 1960 DYN ASSESS ON HELP

Recorre sobre terminales cargadas que lean (también una confusión, una persona inconsciente, una persona responsable, una persona creativa. HCOB 21 Jul 1960 Some Help Terminals.)

F1. "Piensa en un(a) \_\_\_\_\_ayudándote."

"Piensa en un(a) \_\_\_\_\_no ayudándote."

HASTA EP \_\_\_\_\_\_\_\_\_

F2. "Piensa ayudando un $(a)$ "

"Piensan no ayudando un(a) \_\_\_\_\_\_."

HASTA EP \_\_\_\_\_\_\_\_\_

F3. "Piensa en un(a) \_\_\_\_\_ayudando a otros."

"Piensa en un(a) \_\_\_\_\_no ayudando a otros."

HASTA EP \_\_\_\_\_\_\_\_\_

F0. "Piensa en ti como un(a)\_\_\_\_\_ayudándote."

"Piensa en ti como un(a) no ayudándote."

HASTA EP \_\_\_\_\_\_\_\_\_

HELP O/W:

Ref: HCOB 12 May 1960 HELP PROCESSING

Esto permite al pc as-is sus fracasos para ayudar también como sus negaciones de ayuda.

F1. "¿Que ayuda te ha dado otro?"

"¿Que ayuda no te ha dado otro?"

HASTA EP \_\_\_\_\_\_\_\_\_

F2. "¿Que ayuda le has dado a otro? "

"Que ayuda no le has dado a otro? "

HASTA EP \_\_\_\_\_\_\_\_\_

F3. "¿Que ayuda otros le han dado a otros?"

"¿Que ayuda otros no le han dado a otros?"

HASTA EP \_\_\_\_\_\_\_\_\_

F0. "¿Que ayuda te has dado a ti mismo?"

"¿Que ayuda no te has dado a ti mismo?"

HASTA EP \_\_\_\_\_\_\_\_\_

FIVE WAY BRACKET ON HELP:

Ref: HCOB 5 Nov 1965 5 WAY BRACKET ON HELP

1. "¿Como podrías ayudarme?"

2. "¿Cómo podría yo ayudarte?"

3. "¿Como podrías ayudar a otro?"

4. "¿Cómo podría otro ayudarte?"

5. "¿Cómo podría otro ayudar a otro?"

Las órdenes anteriores son recorridas consecutivamente mientras uno Audita estilo amordazado.

#### RUNNING HELP ON AN ITEM:

Ref: HCOB 28 July 1958 CLEAR PROCEDURE

HCOB 7 July 1960 THE ASSESSMENT OF HELP

Recorre sobre terminales cargadas. (También: Assessment de Ayuda de Dinámicas, HCOB 7 July 60 El Assessment de Ayuda. Hacer un assessment sobre ayuda en las Dinámicas, encontrando la Dinámica en la cual la ayuda es menos real para el PC, recorrer ayuda en ella.)

F1. "¿Cómo podría un(a) \_\_\_\_\_ayudarte?"

HASTA EP \_\_\_\_\_\_\_\_\_

F2. "¿Como podrías ayudar a un(a) \_\_\_\_\_?"

HASTA EP \_\_\_\_\_\_\_\_\_

F3. "¿Cómo podría un(a) \_\_\_\_\_ayudar a otros?"

HASTA EP \_\_\_\_\_\_\_\_\_

F0. "Si fueras un(a) \_\_\_\_\_ ¿Como podrías ayudarte?"

HASTA EP \_\_\_\_\_\_\_\_\_

REGIMEN TWO:

Ref: HCOB 26 Aug 1960 REGIMEN TWO

F1. "¿Qué movimiento te ha ayudado?"

"¿Qué movimiento no te ha ayudado?"

HASTA EP \_\_\_\_\_\_\_\_\_

F2. "¿A qué movimiento has ayudado?"

"¿A qué movimiento no has ayudado?"

HASTA EP \_\_\_\_\_\_\_\_\_

F3. "¿Qué movimiento ha ayudado a otros?"

"¿Qué movimiento no ha ayudado a otros?"

HASTA EP \_\_\_\_\_\_\_\_\_

F0. "¿Con qué movimiento te has ayudado tu mismo?"

"¿Con qué movimiento no te has ayudado tu mismo?"

HASTA EP \_\_\_\_\_\_\_\_\_

FORMULA 20:

Ref: HCOB 2 Mar 1961 FORMULA 20

F1. "¿Quien ha fracasado en controlarte?"

HASTA EP \_\_\_\_\_\_\_\_\_

F2. "¿A quién has fracasado en controlar?"

HASTA EP \_\_\_\_\_\_\_\_\_

F3. "¿A quién otros han fracasado en controlar?"

HASTA EP \_\_\_\_\_\_\_\_\_

F-0. "¿Cómo has fracasado en controlarte?"

HASTA EP \_\_\_\_\_\_\_\_\_

ALSO:

F1. "¿Que ha fracasado en controlarte?"

HASTA EP \_\_\_\_\_\_\_\_\_

F2. "¿Qué has fracasado en controlar?"

HASTA EP \_\_\_\_\_\_\_\_\_

F3. "¿Que otros han fracasado en controlar?"

HASTA EP \_\_\_\_\_\_\_\_\_

F0. "¿Qué has fracasado en controlar en ti mismo?"

HASTA EP \_\_\_\_\_\_\_\_\_

TAMBIÉN:

F1. "¿Quién te ha ayudado?"

HASTA EP \_\_\_\_\_\_\_\_\_

F2. "¿A quién has ayudado?"

HASTA EP

F3. "¿A quién han ayudado otros?"

HASTA EP \_\_\_\_\_\_\_\_\_

F0. "¿Cómo te has ayudado tu mismo?"

HASTA EP \_\_\_\_\_\_\_\_\_

INVENT PROBLEMS PROCESS:

Ref: HCOB 11 Jan 1959 AN AMUSINGLY EFFECTIVE PROCESS

Rellena el espacio en blanco con una preocupación o enfermedad del PC.. Pueden ser recorridos varios ítems diferentes, en turno.

F1. "Inventa un problema que podrías tener con otro porque \_\_\_\_\_es la respuesta."

HASTA EP \_\_\_\_\_\_\_\_\_

F2. "Inventa un problema que otro podría tener contigo porque \_\_\_\_\_es la respuesta

HASTA EP \_\_\_\_\_\_\_\_\_

F3. "Inventa un problema que otro podría tener con otros porque \_\_\_\_\_ es la respuesta"

HASTA EP \_\_\_\_\_\_\_\_\_

F0. "Inventa un problema que podrías tener contigo mismo por que \_\_\_\_\_ es la respuesta."

HAS V:

Ref: HCOB 19 Jan 1961 ADDITIONAL HAS PROCESSES

F1. "Ten la idea de resolver un problema."

"Ten la idea de no resolver un problema."

HASTA EP \_\_\_\_\_\_\_\_\_

F2. "Ten la idea de otro resolviendo un problema."

"Ten la idea de otro no resolviendo un problema."

HASTA EP \_\_\_\_\_\_\_\_\_

F3. "Ten la idea de otros resolviendo un problema."

"Ten la idea de otros no resolviendo un problema."

HASTA EP \_\_\_\_\_\_\_\_\_

F0. "Ten la idea de ti resolviendo un problema de tu propiedad."

"Ten la idea de ti no resolviendo un problema de tu propiedad."

HASTA EP \_\_\_\_\_\_\_\_\_

El Supervisor de Caso puede sumar una terminal si el PC se queja acerca de cantidades de problemas con esa terminal. Las órdenes serían:

F1. "Ten la idea resolviendo un problema con (terminal)."

"Ten la idea no resolviendo un problema con (terminal)."

HASTA EP \_\_\_\_\_\_\_\_\_

F2. "Ten la idea de (terminal) resolviendo un problema contigo."

"Ten la idea de (terminal) no resolviendo un problema contigo."

HASTA EP \_\_\_\_\_\_\_\_\_

F3. "Ten la idea de (terminal) resolviendo un problema con otros."

"Ten la idea de (terminal) noresolviendo un problema con otros."

F0. "Ten la idea de resolviendo un problema que te diste a ti mismo acerca de (terminal)."

"Ten la idea de no resolviendo un problema que te diste a ti mismo acerca de (terminal)."

HASTA EP \_\_\_\_\_\_\_\_\_

PRORLEMS PROCESSES FOR PTPs:

Ref: HCOB 16 Dec 1957 PRESENT TIME PROBLEM

Recorre sobre terminales cargadas claves en PTP.

F1. "Inventa algo peor que \_\_\_\_\_."

HASTA EP \_\_\_\_\_\_\_\_\_

F2. "Inventa algo peor para\_\_\_\_\_que tú."

HASTA EP \_\_\_\_\_\_\_\_\_

F3. "Inventa algo peor para otros que \_\_\_\_\_"

HASTA EP \_\_\_\_\_\_\_\_\_

F0. "Inventa algo peor para ti mismo que \_\_\_\_\_"

HASTA EP \_\_\_\_\_\_

TAMBIÉN RECORRER:

1. "Observa donde (terminal clave en PTP) está Ahora."

"Observa donde tú estás ahora."

RUN ALTERNATELY HASTA EP \_\_\_\_\_\_\_\_\_

PROBLEM OF COMPARABLE MAGNITUDE:

Ref: HCOB 16 Dec 1957 PRESENT TIME PROBLEM

HCOB 1 Mar 1958 PROBLEM OF COMPARABLE MAGNITUDE

Recorre en terminal cargada clave de f problema.

F1. "Inventa un problema que es de magnitud comparable a \_\_\_\_\_"

"¿Cómo podría eso ser un problema para ti?"

NOTA: La pregunta anterior puede ser omitida sólo si el PC dice como podría ser un problema respondiendo eso en la primera pregunta.

"¿Puedes concebirte pensando en eso?"

HASTA EP \_\_\_\_\_\_\_\_\_

F2. "Inventa un problema que sea de magnitud comparable para ti por  $\overline{\phantom{a}}$ 

"¿Cómo podría eso ser un problema para \_\_\_\_\_?"

"¿Pues concebir a \_\_\_\_\_pensando en eso?"

HASTA EP \_\_\_\_\_\_\_\_\_

F3. "Inventa un problema que sea de magnitud comparable a \_\_\_\_\_para otros."

"¿Cómo podría eso ser un problema para otros?"

"¿Puedes concebir a \_\_\_\_\_pensando en eso?"

HASTA EP \_\_\_\_\_\_\_\_\_

F0. "Inventa un problema que sea de magnitud comparable a \_\_\_\_\_para ti."

"¿Cómo podría eso ser un problema para ti?"

"¿Puedes concebirte pensando en eso?"

HASTA EP \_\_\_\_\_\_\_\_\_

31 MAR 60 PROBLEMS PROCESS:

Ref: HCOB 31 Mar 1960 THE PTP

F1. "¿Qué problema podrías confrontar?"

HASTA EP \_\_\_\_\_\_\_\_\_

F2. "¿Qué problema podría otro confrontar?"

HASTA EP \_\_\_\_\_\_\_\_\_

F3. "¿Qué problema podrían otros confrontar?"

HASTA EP \_\_\_\_\_\_\_\_\_

F0. "¿Qué problema sobre ti podrías confrontar?"

HASTA EP \_\_\_\_\_\_\_\_\_

TAMBIÉN:

F1. "Cuéntame un problema con otro."

"¿Por qué parte de ese problema has sido responsable?"

HASTA EP \_\_\_\_\_\_\_\_\_

F2. "Cuéntame un problema de otro contigo."

"¿Por qué parte de ese problema otro ha sido responsable?"

HASTA EP \_\_\_\_\_\_\_\_\_

F3. "Cuéntame un problema de otros con otros."

"¿Por qué parte de ese problema otros han sido responsable?"

HASTA EP \_\_\_\_\_\_\_\_\_

F0. "Cuéntame un problema contigo mismo."

"¿Por qué parte de ese problema has sido responsable?"

HASTA EP \_\_\_\_\_\_\_\_\_

TAMBIÉN:

F1. "¿Que dos cosas puedes confrontar?"

HASTA EP \_\_\_\_\_\_\_\_\_

F2. "¿Que dos cosas puede confrontar otro?"

HASTA EP \_\_\_\_\_\_\_\_\_

F3. "¿Que dos cosas pueden confrontar otros?"

F0. "¿Que dos cosas acerca de ti puedes confrontar?"

HASTA EP \_\_\_\_\_\_\_\_\_

ROUTINE 1A PROBLEMS PROCESS:

Ref: HCOB 6 July 1961 ROUTINE 1A

F1. "¿Qué problema podrías confrontar?"

"¿Qué problema no tendrías que confrontar?"

HASTA EP \_\_\_\_\_\_\_\_\_

F2. "¿Qué problema podría otro confrontar?"

"¿Qué problema no tendría otro que confrontar?'

HASTA EP \_\_\_\_\_\_\_\_\_

F3. "Que problema podrían otros confrontar?"

"¿Que problemas no confrontarían otros?'

HASTA EP

F0. "¿Qué problema sobre ti podrías confrontar?"

"¿Qué problema sobre ti no tienes que confrontar?"

HASTA EP \_\_\_\_\_\_\_\_\_

En el Flujo dos la orden puede ser "¿Qué problema podría otro confrontar" lo cual siempre se verifica en el E- metro.

SOLUTION TO SOLUTIONS:

Ref: HCOB 3 May 1959 SOLUTION TO SOLUTIONS

F1. "¿Qué solución podrías hacer persistir?"

HASTA EP \_\_\_\_\_\_\_\_\_

F2. "¿Qué solución podría otro hacer persistir?"

F3. "¿Qué solución podrían otros hacer persistir?"

HASTA EP \_\_\_\_\_\_\_\_\_

F0. "¿Qué solución acerca de ti podrías hacer persistir?"

HASTA EP \_\_\_\_\_\_\_\_\_

R2-20 USE OF PROBLEMS AND SOLUTIONS

Ref: CREATION OF HUMAN ABILITY

Hazle agarrar objetos del cuarto, hazle examinar este objeto hasta que él esté seguro de que es real.

F1. "¿Que problemas podría ser este objeto para ti?"

HASTA EP \_\_\_\_\_\_\_\_\_

F2. "Que problemas podría ser este objeto para otro?"

HASTA EP \_\_\_\_\_\_\_\_\_

F3. "Que problemas podría ser este objeto para otros?"

HASTA EP \_\_\_\_\_\_\_\_\_

F0. "¿Que problemas has causado tu sobre \_\_\_\_\_?"

HASTA EP \_\_\_\_\_\_\_\_\_

En cada flujo la Orden es recorrida repetitivamente hasta que el PC esté convencido de que puede crear problemas a voluntad.

## PROBLEMS INTENSIVE:

Ref: HCOB 27 Sept 62 PROBLEMS INTENSIVE USE

and TAPE 6110C11 SH Spec 65 PROBLEMS INTENSIVE

and BTB 10 Apr 72 PREPCHECKS

and HCOB 30 July 62 A SMOOTH HGC 25 HR INTENSIVE

(a) El Pc da todos los cambios auto determinados que hizo en esta vida. (Sólo cambios auto determinados mayores.)

"¿Qué cambios auto determinados has hecho en esta vida?"

Puedes variar la pregunta para obtener todos los diferentes ángulos de cambios. (Según la cinta de Intensivos de Problemas.)

(b) Toma el cambio con lectura más grande y pregunta cuándo fue la confusión previa.

(c) El Auditor obtiene la fecha previa del tiempo en la confusión previa por un mes.

(d) El Auditor Prepchecks - "Desde\_\_\_\_\_ (fecha en el paso c) algo ha sido (botón)?"

HASTA EP \_\_\_\_\_\_\_\_\_

LEVEL ONE QUAD :

Recorre la segunda orden hasta sacar toda la carga de la primera respuesta.

F1. "¿Qué problema has tenido con alguien?"

"¿Qué soluciones has tenido para ese problema?"

HASTA EP \_\_\_\_\_\_\_\_\_

F2. "¿Qué problema ha tenido otro contigo?"

"¿Qué soluciones ha tenido otro para ese problema?"

HASTA EP \_\_\_\_\_\_\_\_\_

F3. "¿Qué problema ha tenido alguien con otro?"

"¿Qué soluciones han tenido ellos para ese problema?"

HASTA EP \_\_\_\_\_\_\_\_\_

F0. "¿Qué problema te has causado tu mismo?"

"¿Qué solución has tenido para ese problema?"

## HAVINGNESS:

1H-F1 Señala algo deseable.

HASTA EP \_\_\_\_\_\_\_\_\_

1H-F2 Señala algo que otro encontraría deseable.

HASTA EP \_\_\_\_\_\_\_\_\_

1H-F3 Señala algo que otro podría hacer que otros desearan.

HASTA EP \_\_\_\_\_\_\_\_\_

1H-F0 Señala algo que encontrarías deseable.

HASTA EP \_\_\_\_\_\_\_\_\_

Revised and Re-issued as

BTB by FMO 1234